### APPENDIX E-2-27

### PROCESSING OF PAYMENT ORDER/REMITTANCE ADVICE DATA

### 1. General.

a. The Standard Automated Materiel Management System (SAMMS) electronically transmits payments and remittance advice information using the standards for Electronic Data Exchange (EDI) Payment Order/Remittance Advice Transaction Set (820) in Version 004010 of the American National Standards Institute (ANSI) Accredited Standards Committee (ASC) X12.

b. Electronic funds transfer (EFT) payments and remittance information are sent to the Federal Reserve through the Automated Clearing House (ACH) network. The Federal Reserve passes the payment and remittance information to the vendor's financial institution.

c. SAMMS uses the National Automated Clearing House Association (NACHA) format for Corporate Trade Exchange (CTX) to transmit the 820 Transaction Set.

(1) The CTX payment format has multiple entry detail addenda records that will contain the 820 transaction set data.

(2) The CTX format allows SAMMS to consolidate multiple invoices, due on the same day to a vendor unique remit to address, into one payment.

d. Remittance advice information will be sent to the vendor's (contractor) bank via the CTX transmission and may be sent directly to the vendor via a Value Added Network (VAN). The option to send the remittance advice information directly to the vendor is set during the Central Contractor Registration (CCR) process or by using SAMMSTEL Verb SFEF.

2. NACHA Record Structure Using The CTX Payment Format. All records are fixed length 94 character records. SAMMS uses the following record structure:

a. File Header Record (Type 1) – Only one per file.

b. Company/Batch Header (Type 5) – Only one per file.

c. Entry Detail Record (Type 6) – One per CAGE.

d. Entry Detail Addenda Record (Type 7) – Multiple Type 7 records will contain all of the 820 Payment Order/Remittance Advice information applicable for all invoices being paid on a Type 6 for a specific Commercial and Government Entity (CAGE).

e. Company/Batch Control Record (Type 8) – Only one per file.

f. File Control Record (Type 9) – Only one per file.

## 3. Sample of NACHA Entry Detail Record (Type 6) and associated Entry Detail Addenda Records (Type 7).

Sample of NACHA Type 6 record and associated Type 7 records (using CTX format) containing data that will be transmitted to the Federal Reserve to be passed to the vendor's financial institution.

62212345678912345678 0000219030CAGE CODE-123450012ACME INDUSTRY 1044036202600033  $*00*$ NV \*ZZ\*DFAS-CO/SAMMS \*ZZ\*12345 \*990917\*22400012600033 705ISA\*00\*NV 7059\*0\*00401\*000000000\*0\*E\*?\GS\*RA\*DEAS-CO/SAMMS\*12345\*19990917\*2249\*0\*X\*004010\ST\*00022600033 705820\*0000000033\BPR\*C\*2190.30\*C\*ACH\*CTX\*01\*044036205\*ALC\*00006355\*\*\*01\*123456789\*D00032600033 705A\*12345678\*19990917\*VEN\TRN\*1\*044036202600033\N1\*PE\*ACME\_INDUSTRY\*33\*12345\N1\*PR00042600033 705\*\*10\*SC0200\PER\*IC\*DFAS-CO-LSCBA\*TE\*8007564571\ENT\*1\RMR\*OI\*42645\*PI\*1903.42\*19000052600033 7050.00\*\*MC\*8.42\REF\*GC\*SP020099W0549\REF\*C7\*TRANSP\*5.00\REF\*C7\*0001\*1895.00\DTM\*0000062600033 7053\*19990823\ADX\*.01\*L6\REF\*GC\*SP020099WQ549\REF\*C7\*TRANSP\*5.00\REF\*RB\*06.50\REF\*T00072600033 705D\*11\REF\*XX\*010\ADX\*5.00\*SF\REF\*GC\*SP020099WQ549\REF\*C7\*TRANSP\*5.00\ADX\*3.41\*L6\00082600033 705REF\*GC\*SP020099W0549\REF\*C7\*0001\*1895.00\REF\*RB\*06.50\REF\*TD\*04\REF\*XX\*010\RMR\*000092600033 7051\*42661\*PI\*286.88\*286.88\*\*MC\*3.88\REF\*GC\*SP020099WQ703\REF\*C7\*TRANSP\*3.88\REF\*C700102600033 705\*0001\*283.00\DTM\*003\*19990823\ADX\*3.88\*SF\REF\*GC\*SP020099WQ703\REF\*C7\*TRANSP\*3.800112600033 7058\SE\*36\*000000033\GE\*1\*0\IEA\*1\*000000000\ 00122600033

Sample of the Payment Order/Remittance Advice Transaction Set (820) data segments (contained in the above Type 7 records) displayed as single line entries.

ST\*820\*000000033\ BPR\*C\*2190.30\*C\*ACH\*CTX\*01\*044036205\*ALC\*00006355\*\*\*01\*123456789\*DA\*12345678\*19990917\*VEN\ TRN\*1\*044036202600033\ N1\*PE\*ACME INDUSTRY\*33\*12345\ N1\*PR\*\*10\*SC0200\ PER\*IC\*DFAS-CO-LSCBA\*TE\*8007564571\  $RNT*1$ RMR\*0I\*42645\*PI\*1903.42\*1900.00\*\*MC\*8.42\ REF\*GC\*SP020099WQ549\ REF\*C7\*TRANSP\*5.00\ REF\*C7\*0001\*1895.00\ DTM\*003\*19990823\ ADX\*.01\*L6\ REF\*GC\*SP020099WQ549\ REF\*C7\*TRANSP\*5.00\ REF\*RB\*06.50\ REF\*TD\*11\ REF\*XX\*010\ ADX\*5.00\*SE\ REF\*GC\*SP020099W0549\ REF\*C7\*TRANSP\*5.00\ ADX\*3.41\*L6\ REF\*GC\*SP020099WQ549\ REF\*C7\*0001\*1895.00\ REF\*RB\*06.50\ REF\*TD\*04\ REF\*XX\*010\ RMR\*0I\*42661\*PI\*286.88\*286.88\*\*MC\*3.88\ REF\*GC\*SP020099WQ703\ REF\*C7\*TRANSP\*3.88\ REF\*C7\*0001\*283.00\ DTM\*003\*19990823\ ADX\*3.88\*SF\ REF\*GC\*SP020099W0703\ REF\*C7\*TRANSP\*3.88\ SE\*36\*000000033\

Note: The transaction set 820 data may also be sent directly to the vendor, through the vendor's Value Added Network (VAN)

```
4. Generic Sample of NACHA Records and Addenda Segment Structure using CTX
Payment Format.
Type 1
Type 5
Type 6 (CAGE # 1)
Type 7
 ISA / GS / ST / BPR / TRN / N1 / N1 / PER / ENT /
 RMR (Invoice #1) /
   REF GC (PIIN #1) / REF DO (Delivery Order) / REF C7 (CLIN #1) /.../
     REF C7 (CLIN #N) /
   REF GC (PIIN #2) / REF C7 (CLIN #1) /.../ REF C7 (CLIN #N) /
   DTM /
   ADX L6 (Interest) / REF GC (PIIN #1) / REF DO / REF C7 (CLIN #1) /
     REF RB (Rate) / REF TD (Code) / REF XX (Days) /
   ADX L6 (Interest) / REF GC (PIIN #2) / REF DO / REF C7 (CLIN #1) /
     REF RB (Rate) / REF TD (Code) / REF XX (Days) /
  RMR (Invoice #2) /
   REF GC (PIIN #1) / REF C7 (CLIN #1) / REF C7 (TRANSP) /.../
     REF C7 (CLIN #N) /
   REF GC (PIIN #2) / REF C7 (CLIN #1) /.../ REF C7 (CLIN #N) /
   DTM /
   ADX SF (Transportation) / REF GC (PIIN #1) / REF C7 (TRANSP)
  SE / GE / IEA /
Type 6 (CAGE # 2)
Type 7
  ISA / GS / ST / BPR / TRN / N1 / N1 / PER / ENT /
 RMR (Invoice #1) /
  .
  .
   .
 RMR (Invoice #N) /
 SE / GE / IEA /
Type 8
Type 9
5. NACHA Record Layouts.
  a. The Field Inclusion Requirement Description (REQ) shown on the
following NACHA Record Layouts is as follows:
    (1) M (Mandatory) – Any mandatory field not included in an ACH record
will cause that entry, batch, or file to be rejected by the ACH Operator.
    (2) R (Required) – The omission of a required field will cause an entry
reject at the ACH Operator, but not cause a reject at the Receiving
Depositary Financial Institution (RDFI).
    (3) O (Optional) - The inclusion or omission of an optional data field is
at the discretion of the Originator Depositary Financial Institution.
```
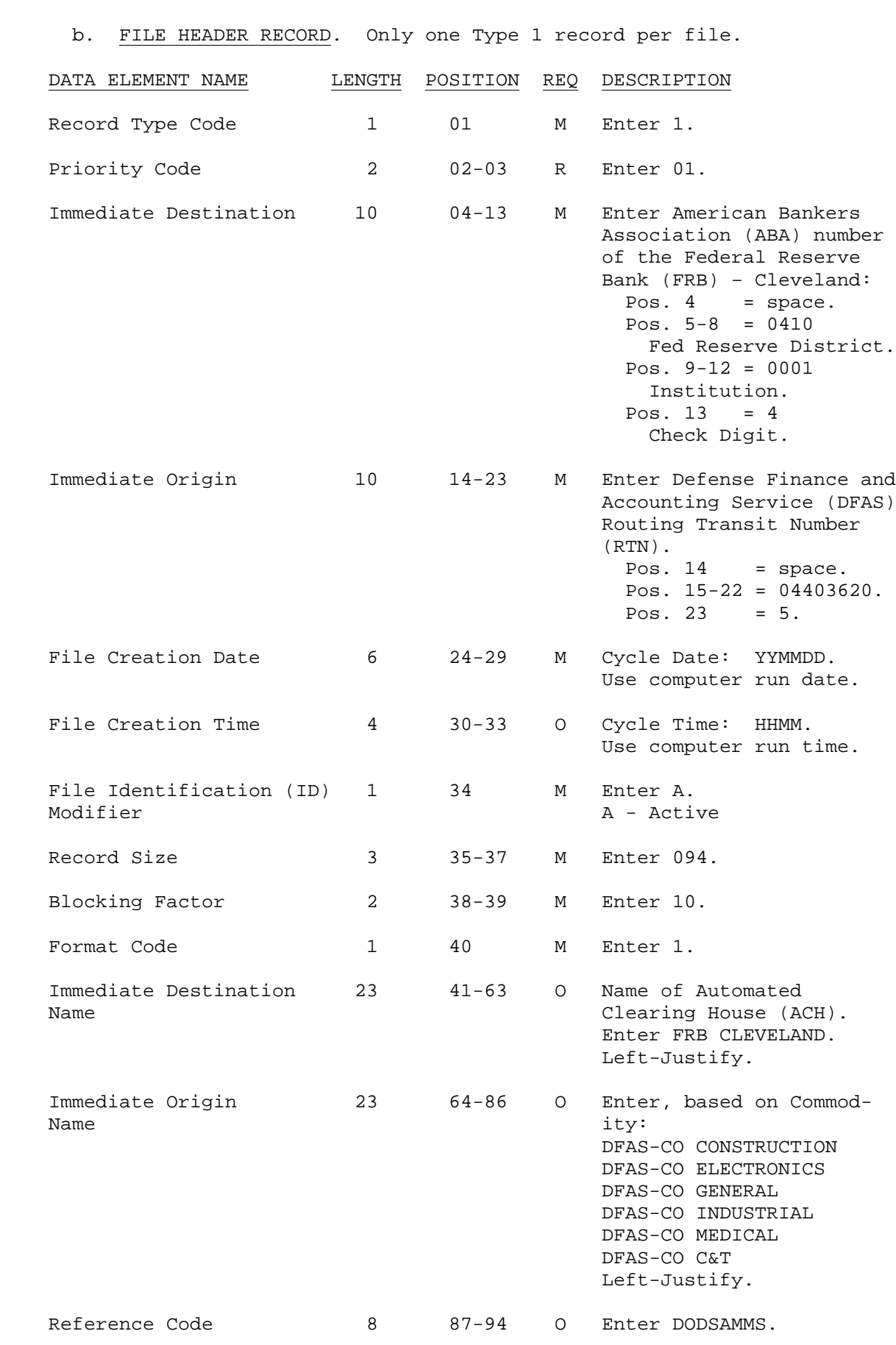

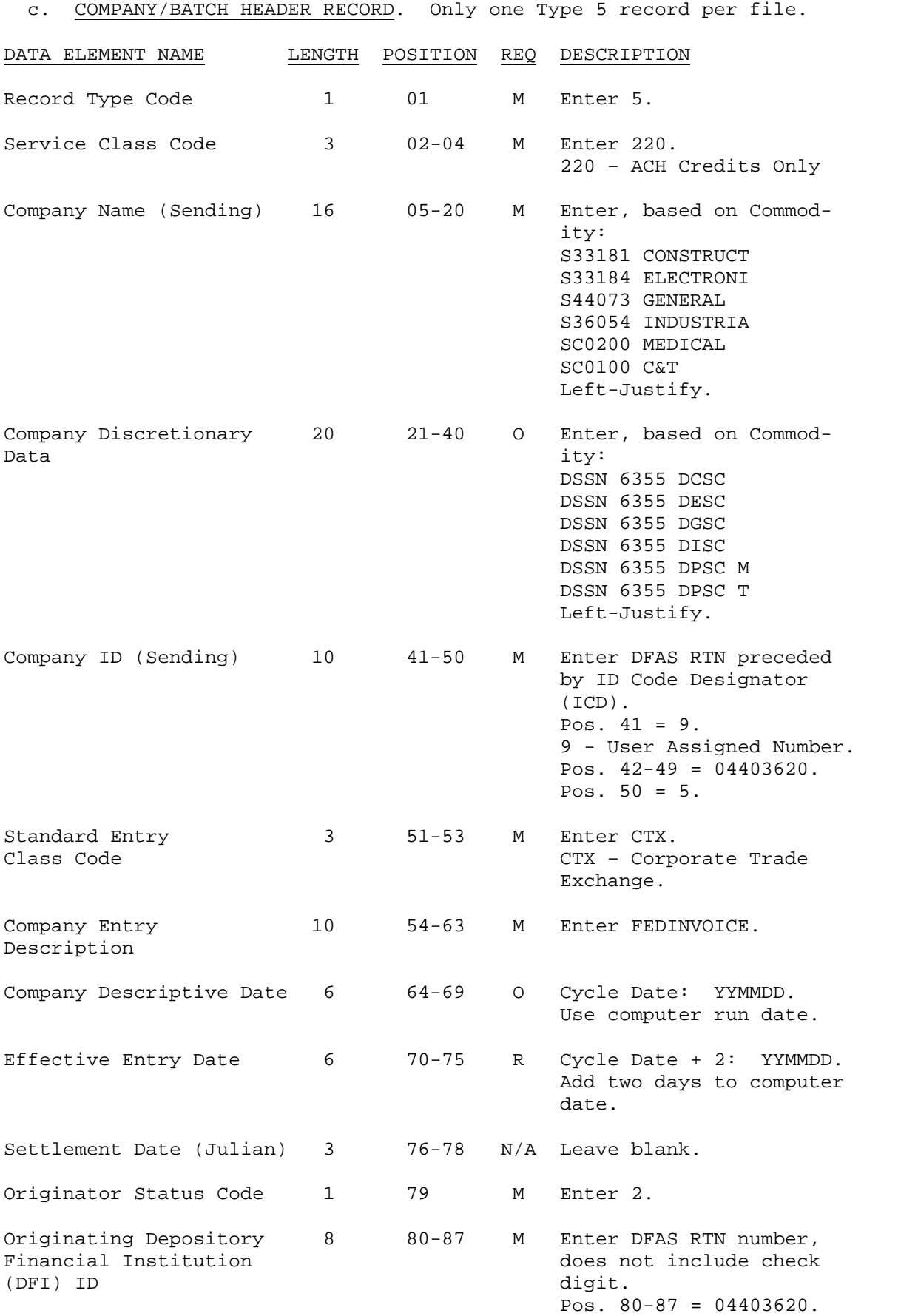

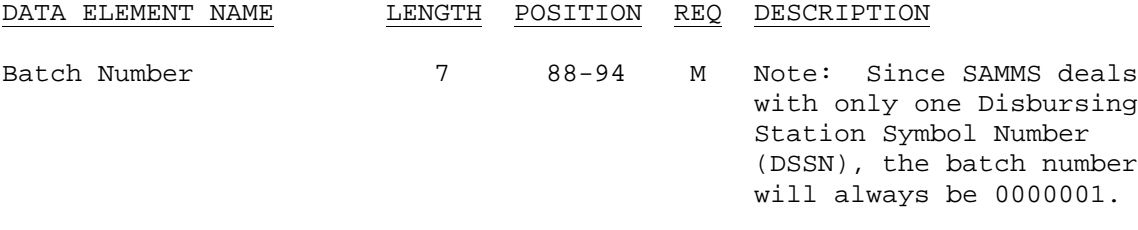

d. CTX ENTRY DETAIL RECORD. One Type 6 record will be created for each Vendor Commercial and Government Entity (CAGE).

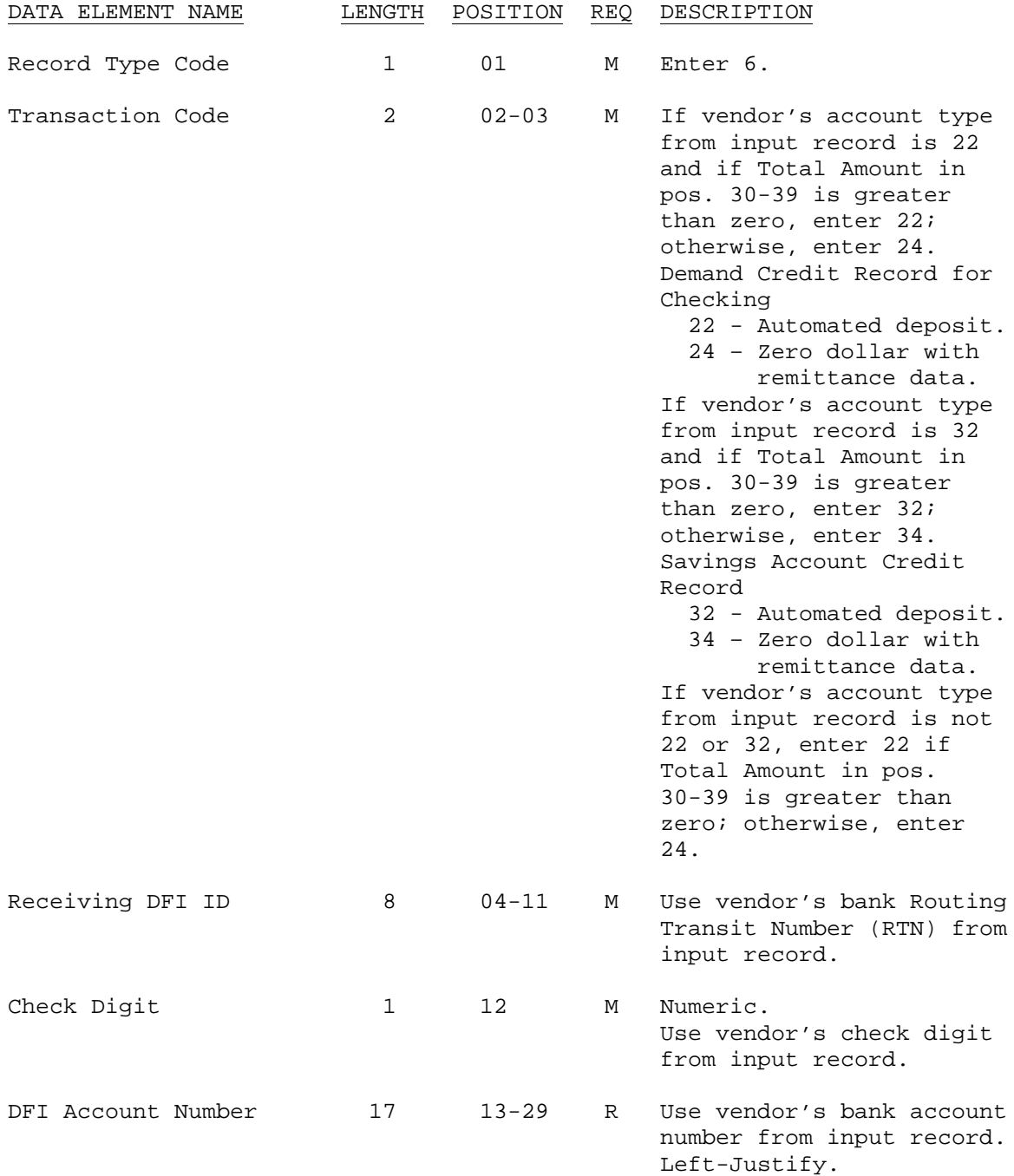

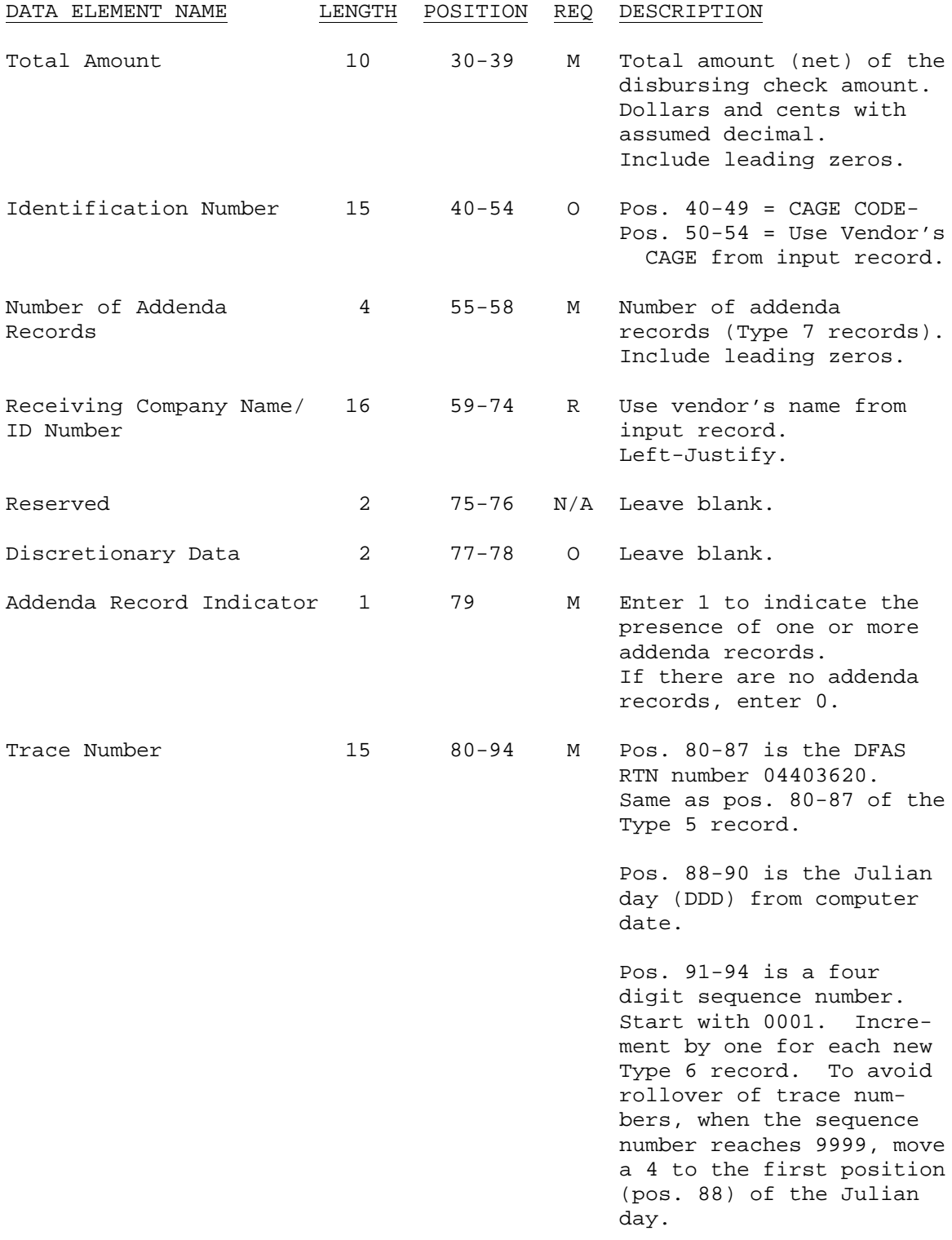

e. CTX ENTRY DETAIL ADDENDA RECORD. Multiple Type 7 records will be created for each vendor CAGE Code.

(1) Version 004010 of the 820 Transaction Set will be used.

(2) Addenda Records (Type 7) will contain all of the 820 Payment Order/Remittance Advice information applicable for all invoices being paid on an Entry Detail Record (Type 6) for a specific CAGE Code.

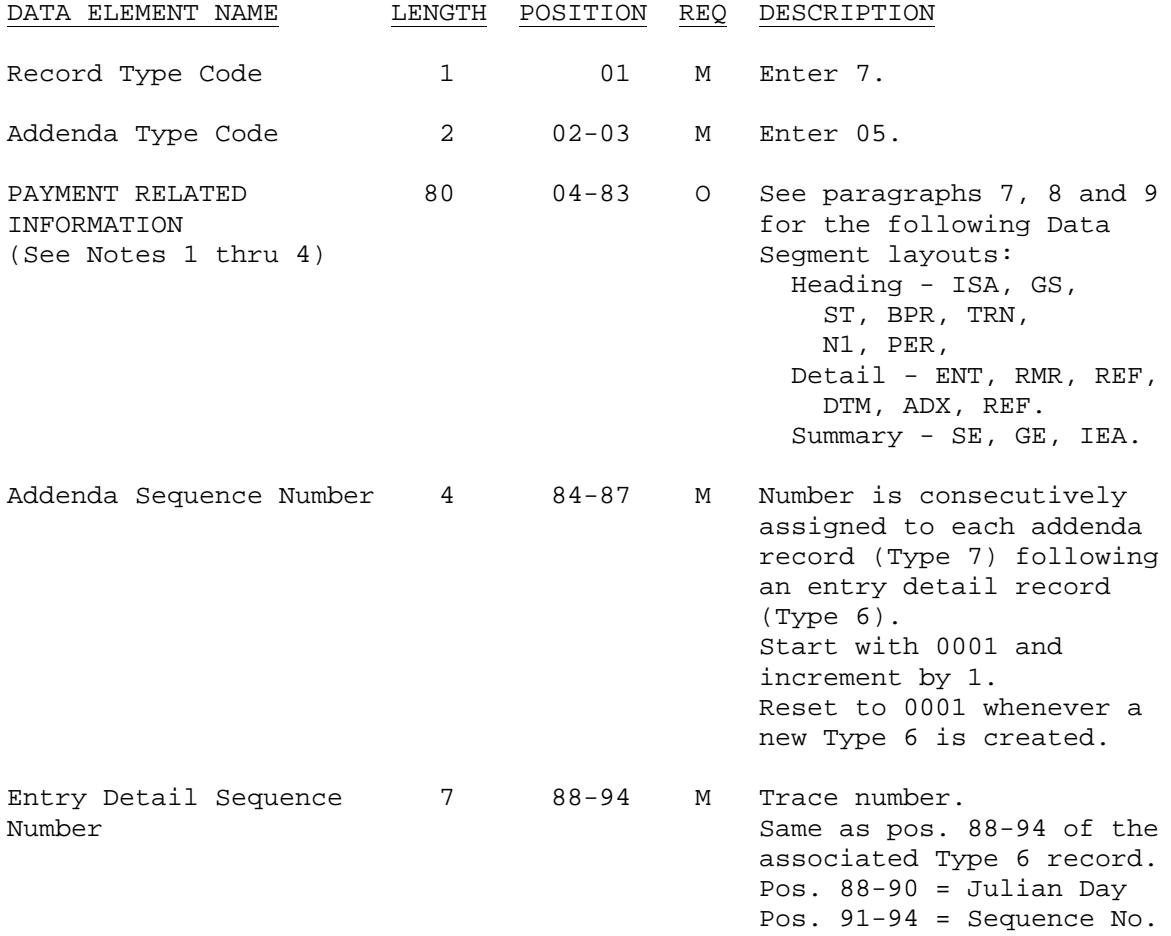

NOTE 1: Transaction Set 820 Segment data goes in positions 04-83 of the Type 7 record. Segment data will wrap around from one Type 7 record to the next Type 7 record until all segment data is moved.

NOTE 2: A back slash  $\setminus$  will be used as a data segment terminator. The back slash will immediately follow the last data element to be transmit-ted in each data segment. If the terminator of the last segment (IEA segment) goes in a position prior to pos. 83, space fill from the back slash through pos. 83.

NOTE 3: An asterisk \* will be used as a data element separator within a segment. When there is no data being transmitted for a defined data element, the asterisk is transmitted to preserve the data element count unless the blank elements are in the last of the segment. In that case, transmission of the data segment terminator \ indicates that all non-transmitted elements are blank.

NOTE 4: If any segment data element contains a backslash  $\setminus$ , asterisk \* or question mark ?, it will be converted to a pound sign #, forward slash / or exclamation point !, respectively.

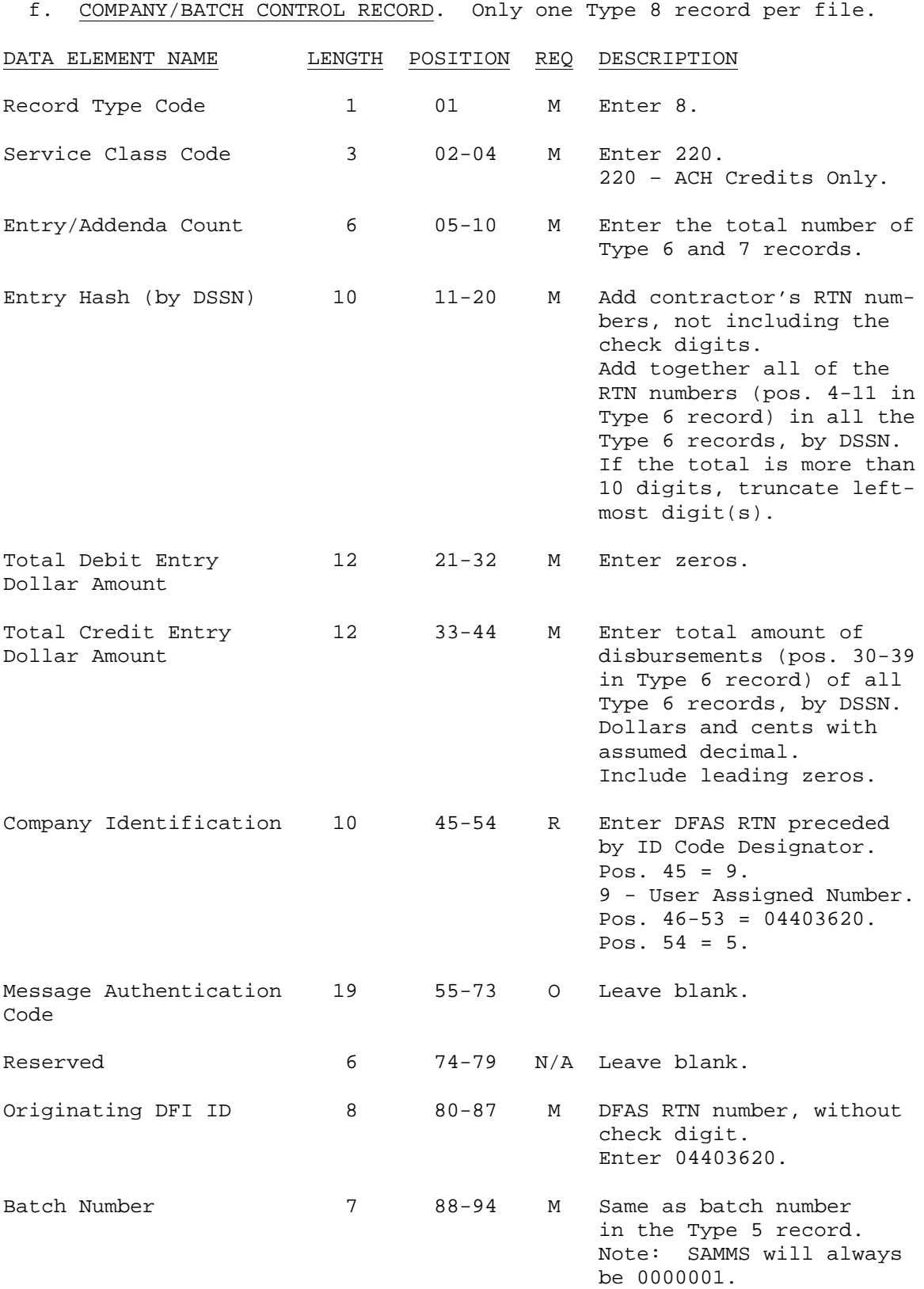

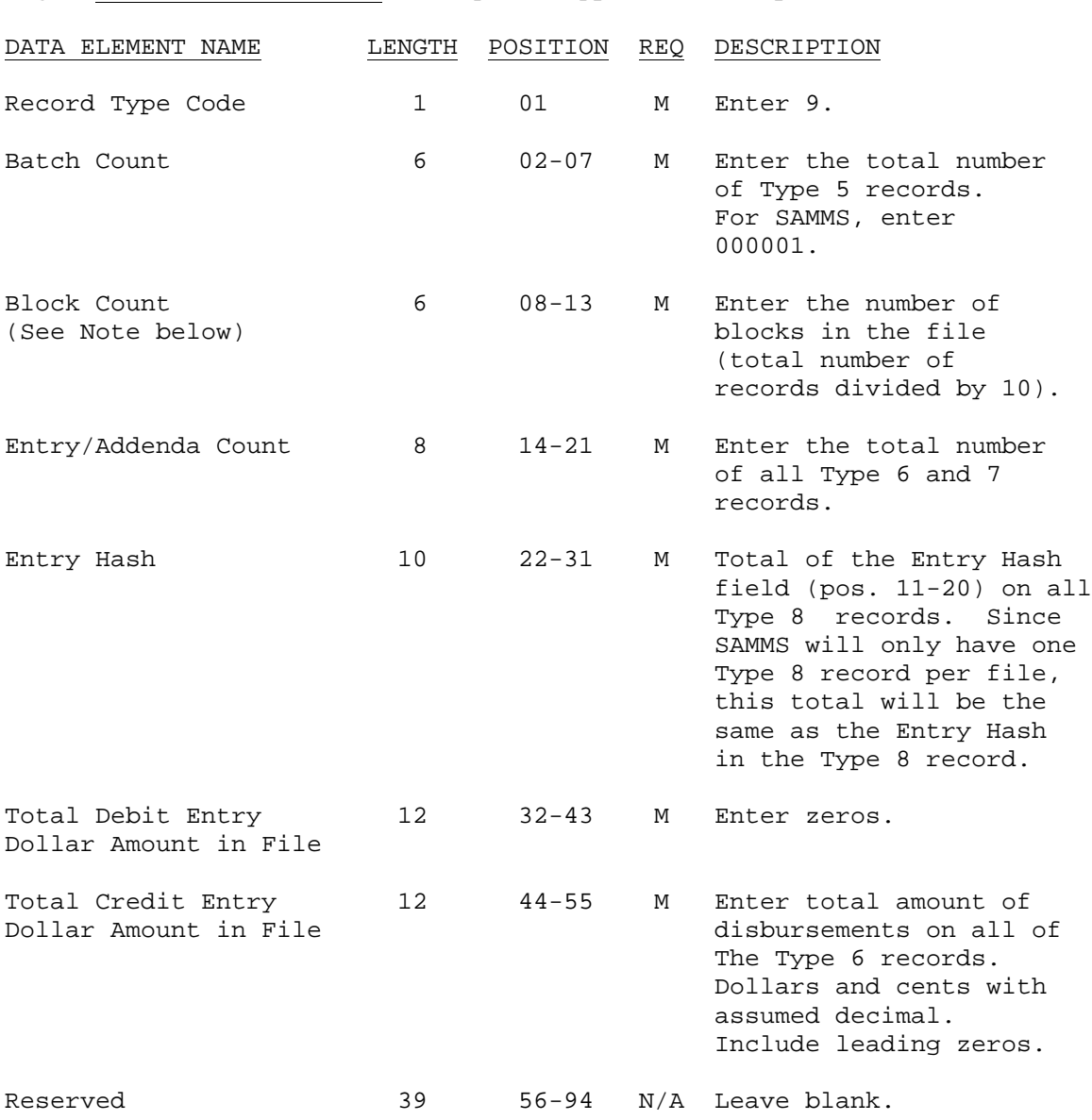

g. FILE CONTROL RECORD. Only one Type 9 record per file.

NOTE: The file must contain enough records to be evenly divisible by 10. If the number of records (including the File Control Record) is not divisible by 10, records (containing 9s in pos. 1-94) must be added to the file to create enough records to be evenly divisible by 10. For example, if the File Control Record was the 102 record, then eight additional records must be added to make a total of 110 records, and the number of blocks would be 11. If the File Control Record was the 100 record, no additional records would be added, and the number of blocks would be 10.

### 6. Payment Order/Remittance Advice Transaction Set Data Segments.

a. Version 004010 of the Payment Order/Remittance Advice (820) Transaction Set will be used.

b. The following data segments will be used in building the Payment Order/Remittance Advice (820) Transaction Set.

(1) Heading – ISA, GS, ST, BPR, TRN, N1 (Payee), N1 (Payer).

(2) Detail – ENT, RMR, REF, DTM, ADX, REF.

(3) Summary – SE, GE, ISA.

c. Segment data goes in positions 04-83 of the Type 7 record.

d. Segment data will wrap around from one Type 7 record to the next Type 7 record until all segment data is moved.

e. A back slash \ will be used as a data segment terminator. The back slash will immediately follow the last data element to be transmitted in each data segment. If the terminator of the last segment (IEA segment) goes in a position prior to pos. 83, space fill from the back slash through pos. 83.

f. An asterisk \* will be used as a data element separator within a segment. When there is no data being transmitted for a defined data element, the asterisk is transmitted to preserve the data element count unless the blank elements are in the last of the segment. In that case, transmission of the data segment terminator \ indicates that all non-transmitted elements are blank.

g. If any segment data element contains a backslash \, asterisk \*, or question mark ?, it will be converted to a pound sign #, forward slash /, or exclamation point !, respectively.

h. The Data Element Number (Data #) shown on the following Segment Layouts refers to the Data Element Dictionary code found in the ASC X12 EDI Standards Publication.

i. The Field Inclusion Requirement Description (REQ) shown on the following Data Segment Layouts is as follows:

(1) M (Mandatory) – Any mandatory field not included in an ACH record will cause that entry, batch, or file to be rejected by the ACH Operator.

(2) R (Required) – The omission of a required field will cause an entry reject at the ACH Operator, but not cause a reject at the Receiving Depositary Financial Institution (RDFI).

(3) O (Optional) - The inclusion or omission of an optional data field is at the discretion of the Originator Depositary Financial Institution.

(4) X (Conditional) – Conditional upon the type of invoice, contract terms, etc.

## 7. Heading Segments.

# a. ISA SEGMENT. Only one ISA segment per Type 7 record.

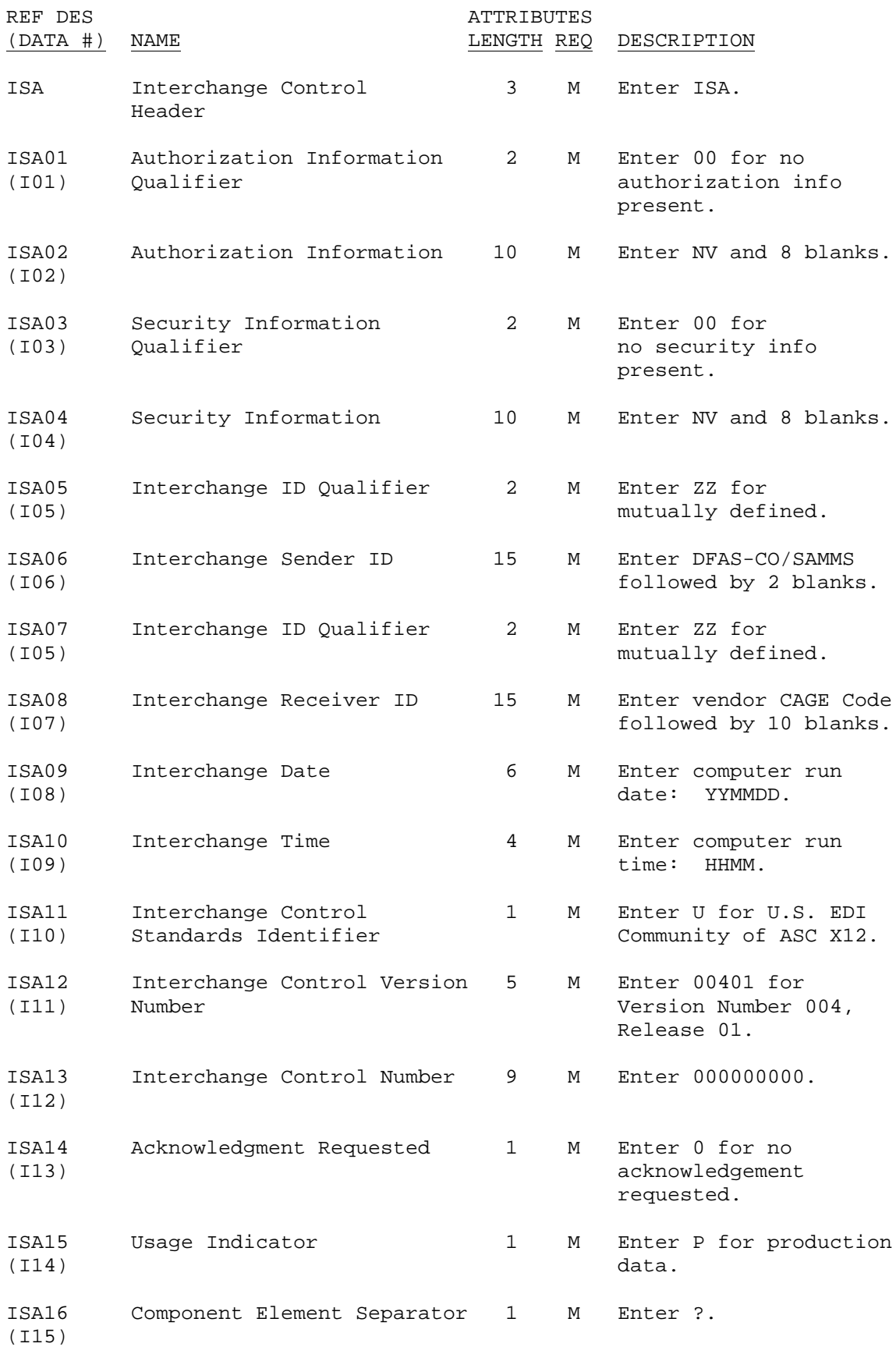

NOTE: This is the description for the ISA segment created for the file that is sent to the vendor's financial institution. If the vendor elects to have the Payment Order/Remittance Advice information sent directly to them, using their Value Added Network (VAN), the INX translator will create an ISA segment with values based on the trading partner agreement with the vendor.

b. GS SEGMENT. Only one GS segment per Type 7 record.

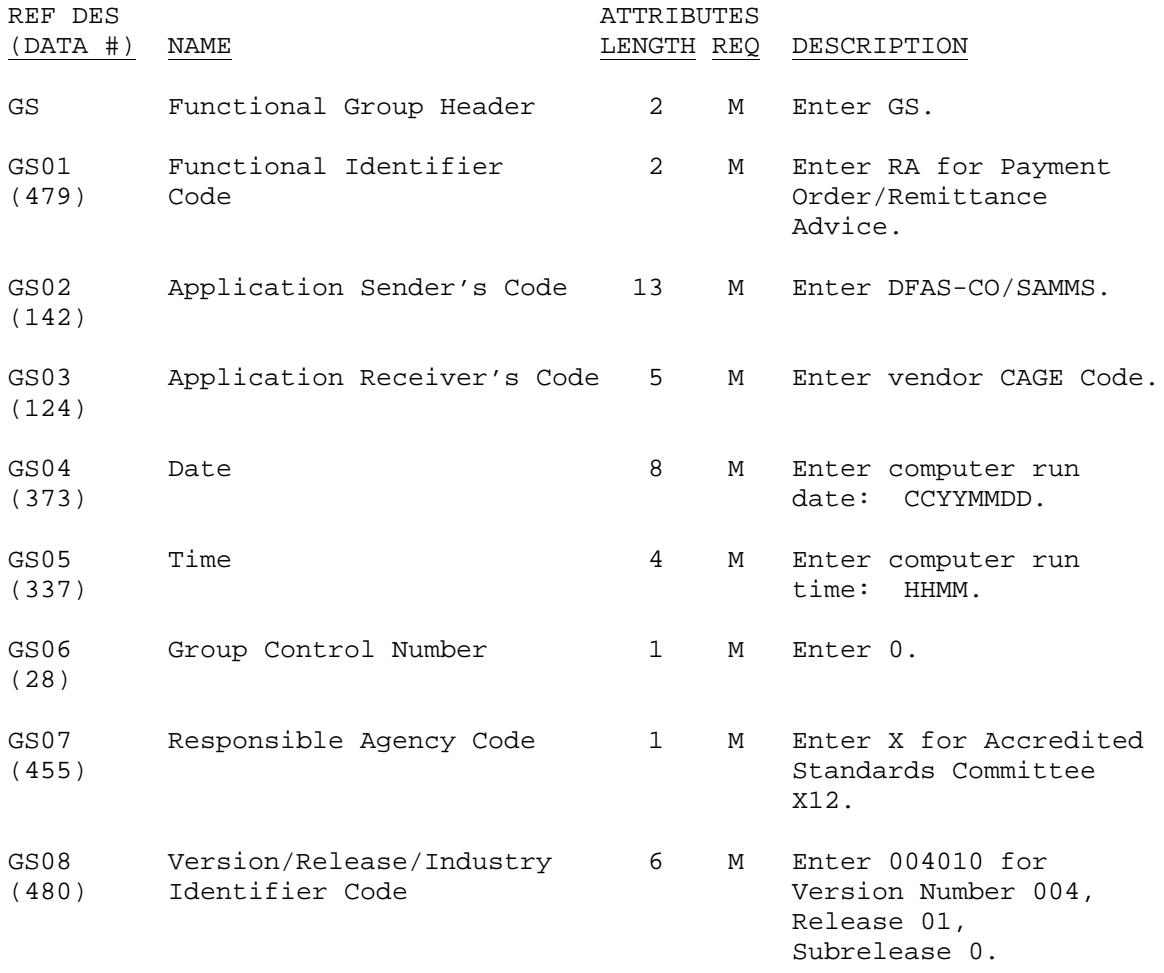

NOTE: This is the description for the GS segment created for the file that is sent to the vendor's financial institution. If the vendor elects to have the Payment Order/Remittance Advice information sent directly to them, using their Value Added Network (VAN), the INX translator will create a GS segment with values based on the trading partner agreement with the vendor.

c. ST SEGMENT. Only one ST segment per Type 7 record.

Position: 010 Loop: Level: Heading Usage: Mandatory Max use: 1 Purpose:

(1) To indicate the start of a transaction set and to assign a control number.

(2) ST01 will be used by the translation routines of the interchange partners to select the appropriate transaction set definition (e.g., 820 selects the Payment Order/Remittance Advice Transaction Set).

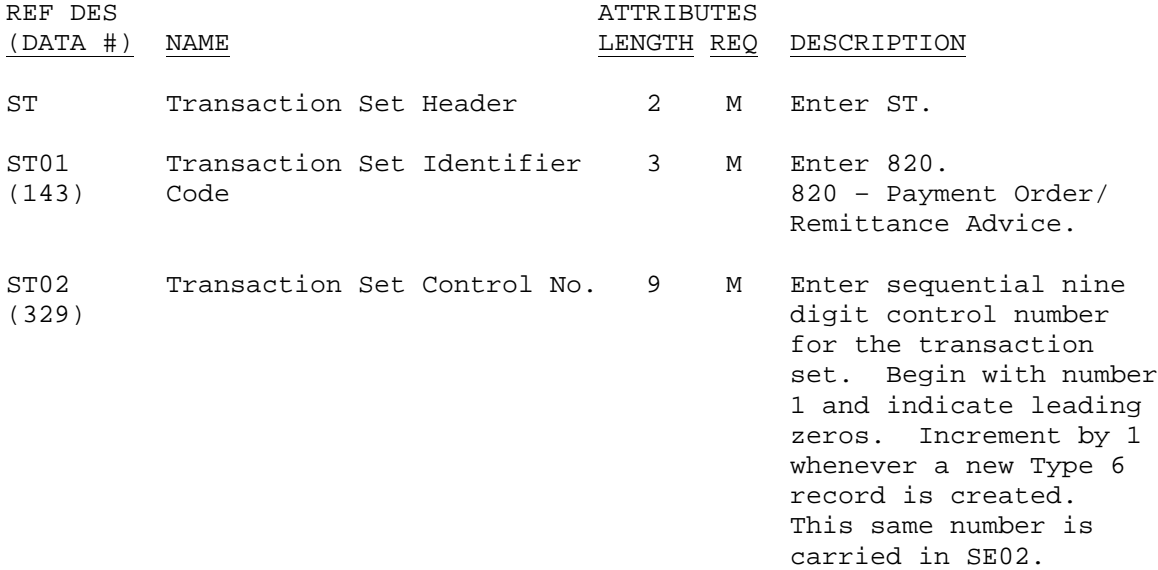

d. BPR SEGMENT. Only one BPR segment per Type 7 record.

Position: 020 Loop: Level: Heading Usage: Mandatory Max Use: 1

Purpose: To indicate the beginning of a Payment Order/Remittance Advice Transaction Set and total payment amount, or to enable related transfer of funds and/or information from payer to payee to occur.

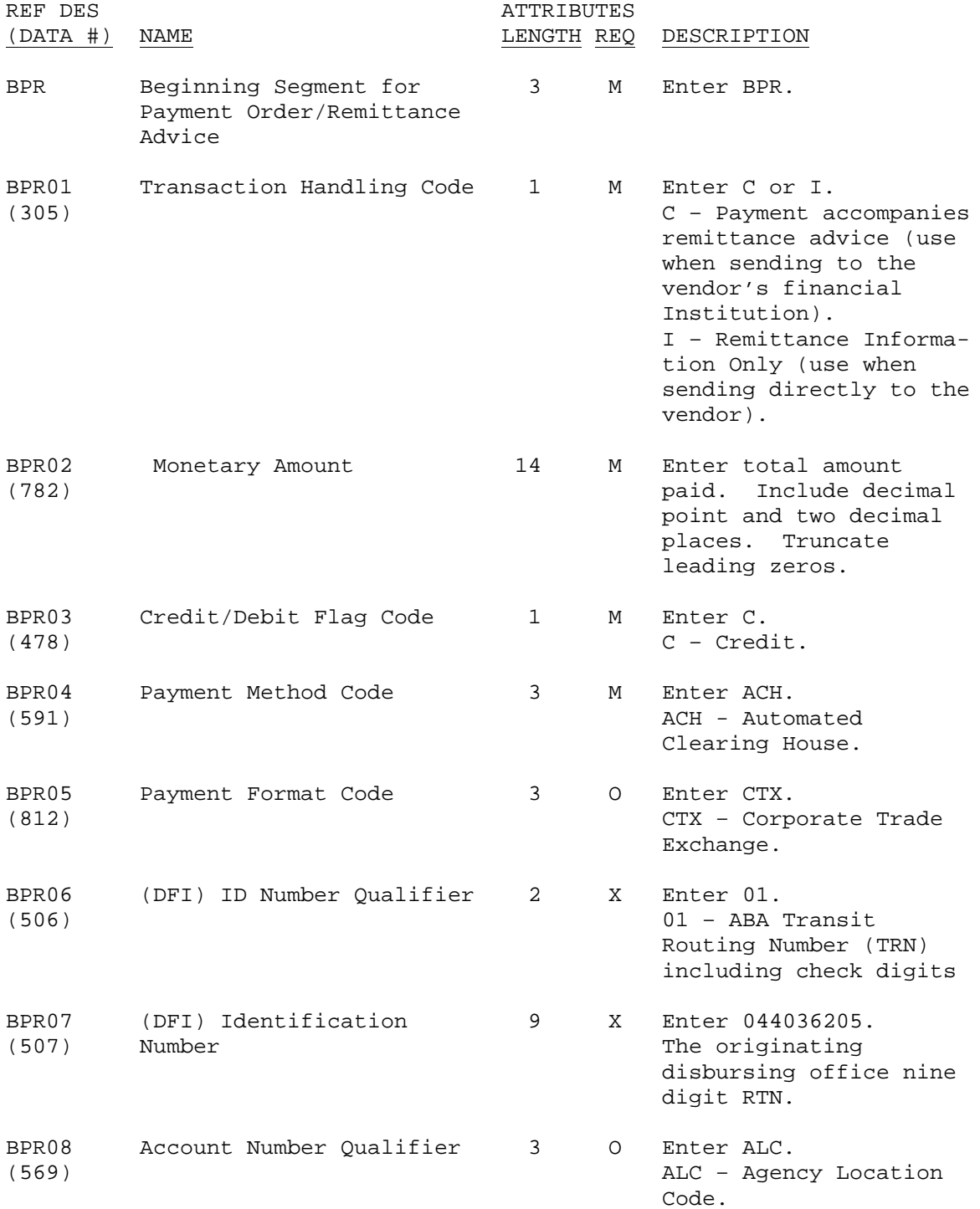

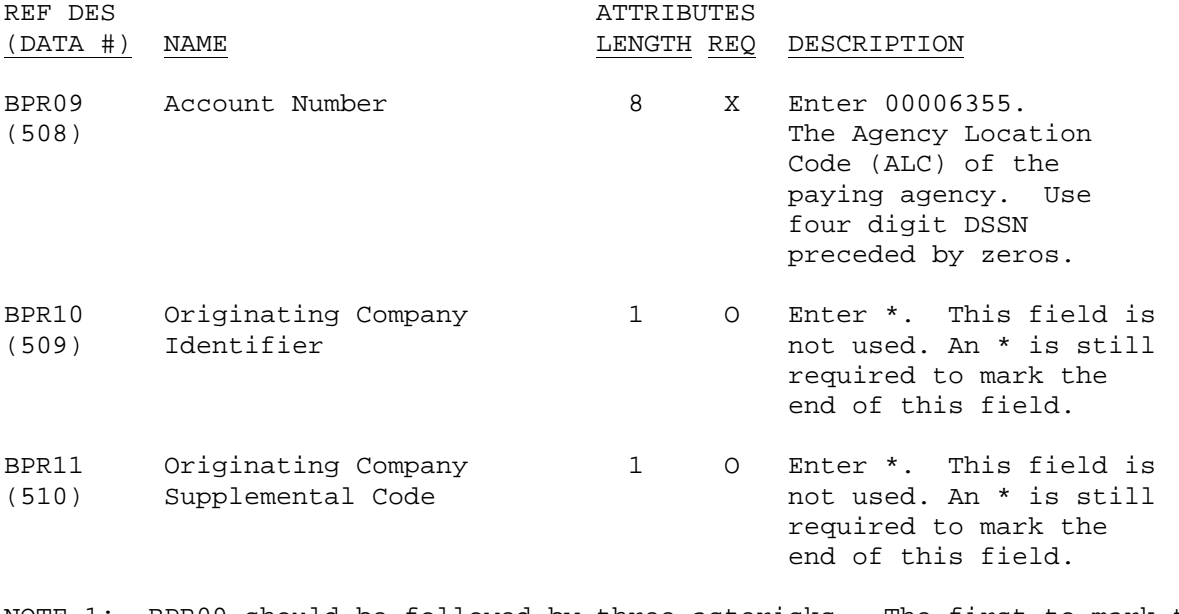

NOTE 1: BPR09 should be followed by three asterisks. The first to mark the end of BPR09. The second to mark the end of BPR10. The third to mark the end of BPR11.

NOTE 2: BPR12 through BPR15 relate to the receiving DFI and account.

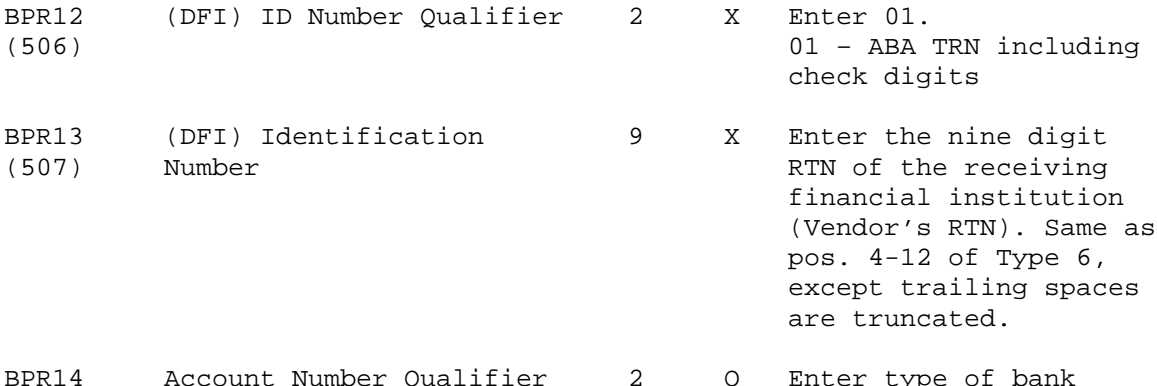

- Account Number Qualifier 2 O (569) account used by Payee. If input record account type is 22, move DA – Demand Deposit. If input record account type is 32, move SG – Savings. If none of the above, move DA.
- BPR15 Account Number 17 X Enter the receiver's (508) (i.e., contractor's) bank account number. Same as pos. 13-29 of Type 6, except trailing spaces are truncated. BPR16 Date  $\begin{array}{cccc} 8 & 0 &$  Enter the computer run (373) date. Format: CCYYMMDD BPR17 Business Function Code 3 O Enter VEN.

(1048) VEN – Vendor Payment.

e. TRN SEGMENT. Only one TRN segment per Type 7 record.

Position: 035 Loop: Level: Heading Usage: Optional Max use: 1

Purpose: To uniquely identify a transaction to an application. Must use trace number when submitting an ACH to a financial institution.

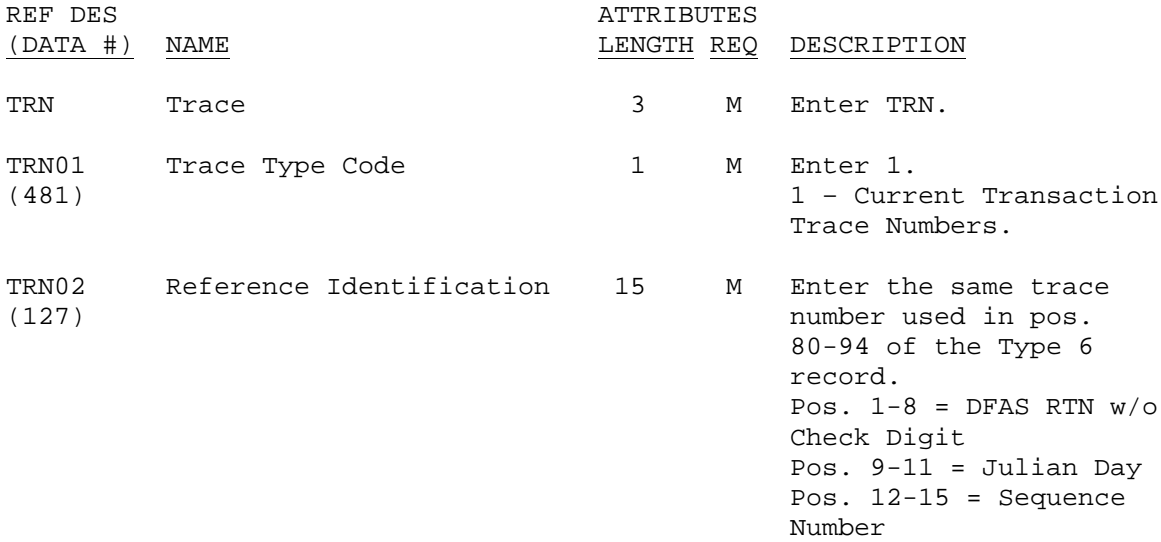

f. N1 SEGMENT. There will be two N1 loops. The first loop will contain the N1 segment for the Payee. The second loop will contain the N1 segment and the PER segment for the Payer.

(1) N1 SEGMENT (Payee). Only one N1 segment (Payee) per Type 7 record. Position: 070 Loop: N1 Level: Heading Usage: Optional Max Use: 1 Purpose: To identify a party by type of organization, name, and code.

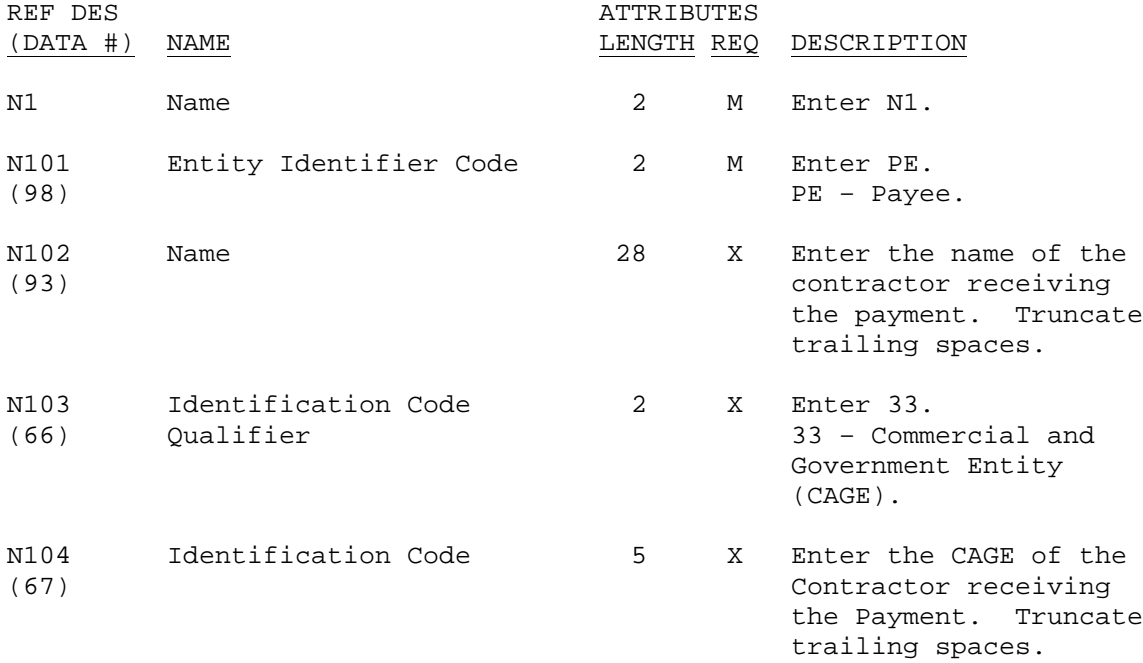

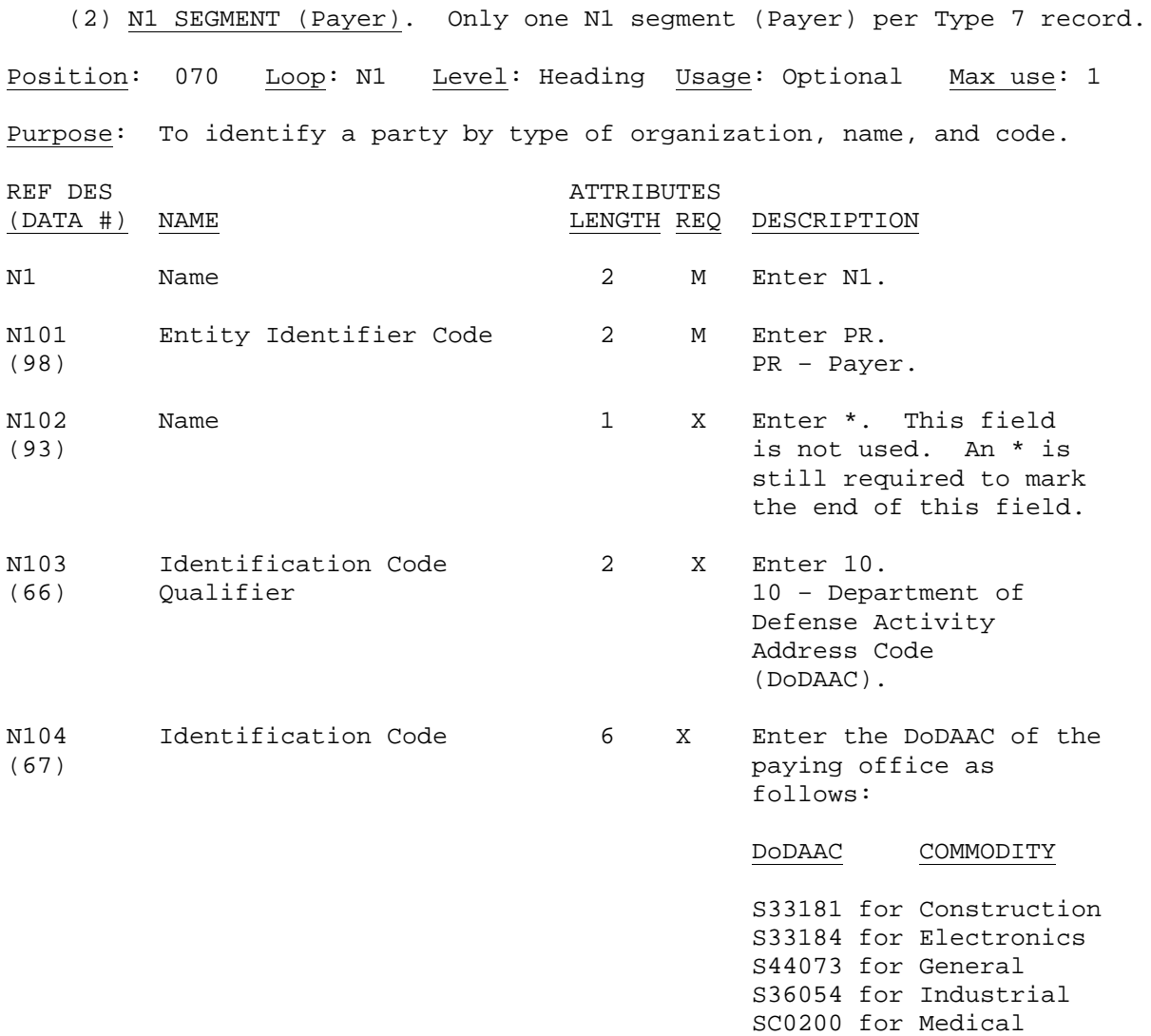

SC0100 for C&T

g. PER SEGMENT. Only one PER segment per Type 7 record.

Position: 120 Loop: N1 Level: Heading Usage: Optional Max Use: >1

Purpose: To identify a person or office to which administrative communications should be directed. The PER/120 segment is used to identify a contact that applies to all of the line items.

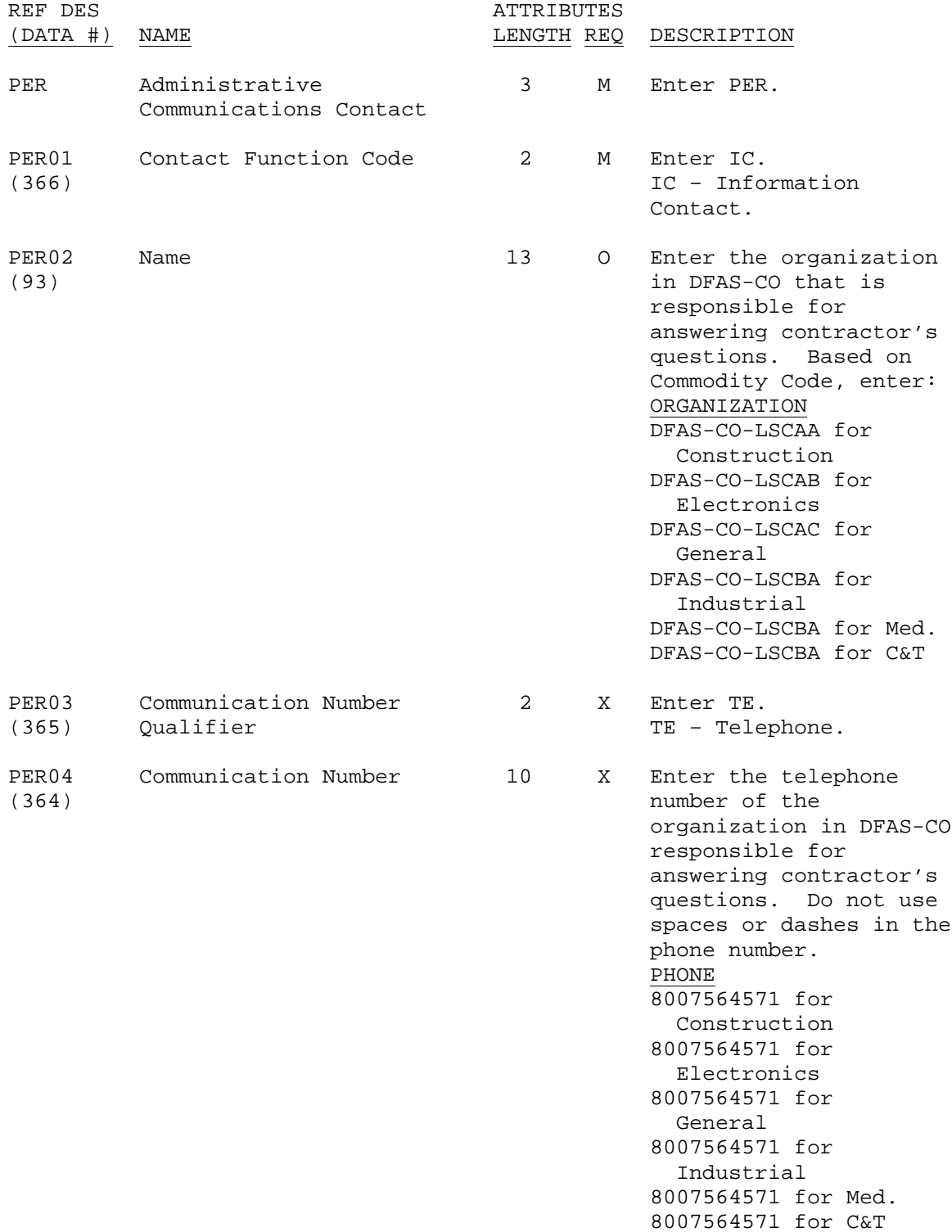

### 8. Detail Segments.

a. ENT SEGMENT. Only one ENT segment per Type 7 record.

Position: 010 Loop: ENT Level: Detail Usage: Optional Max Use: 1

Purpose: To designate the entities which are parties to a transaction and specify a reference meaningful to those entities. SAMMS will use the Single/Single grouping; a single entity (the sending master) communicating with a single entity (the receiving master).

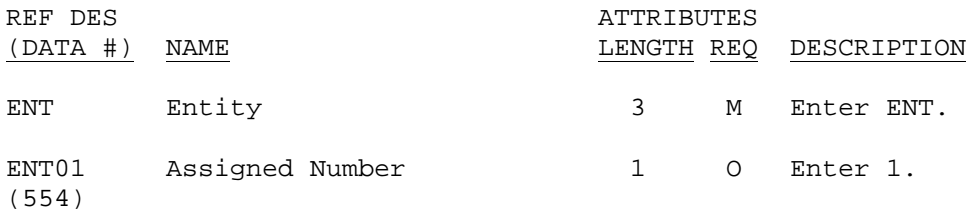

b. RMR SEGMENT. One RMR segment for each Invoice (Invc and Suffix).

Position: 150 Loop: RMR Level: Detail Usage: Optional Max Use: 1

Purpose: To specify the accounts receivable open item(s) to be included in the cash application and to convey the appropriate detail.

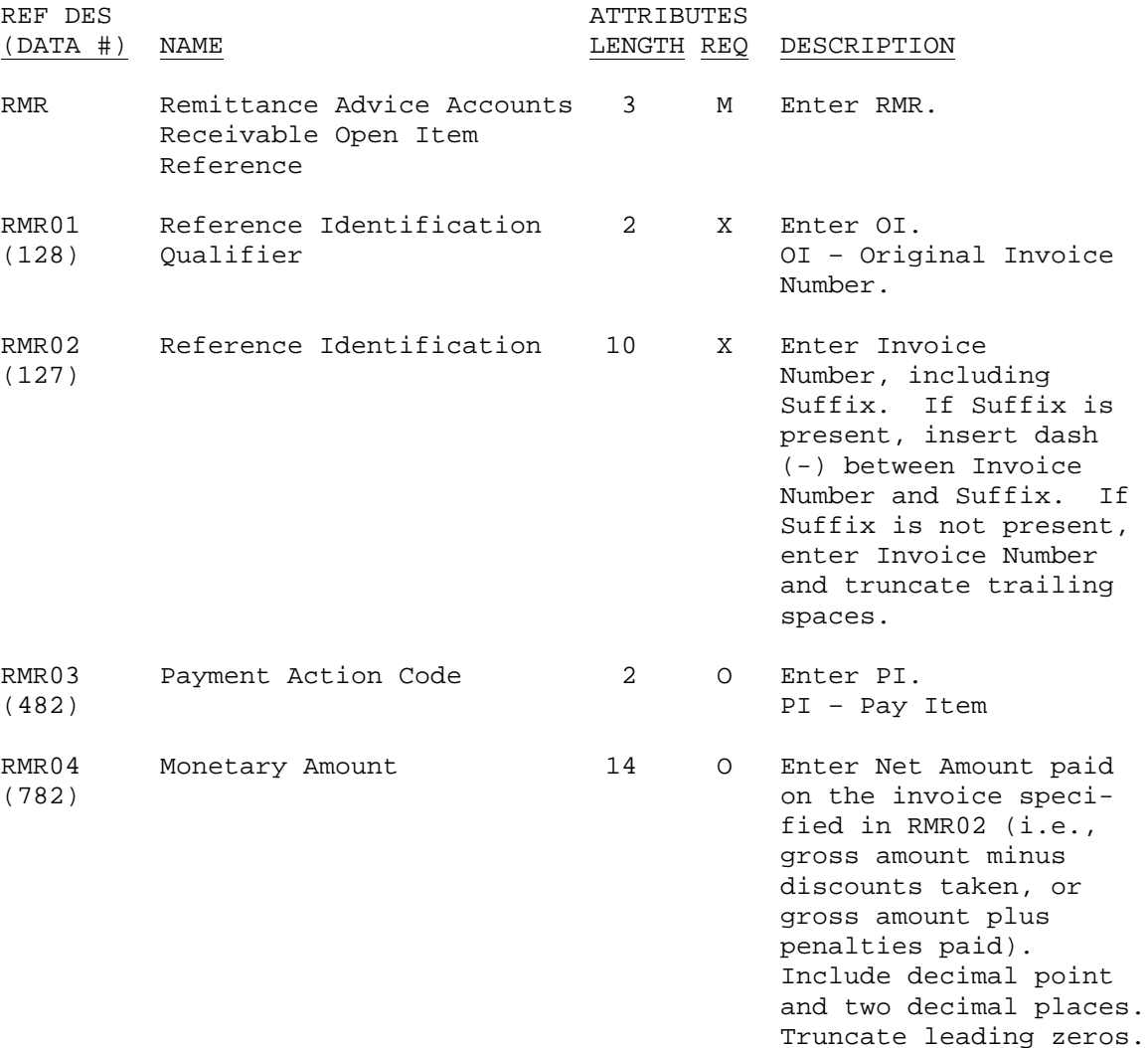

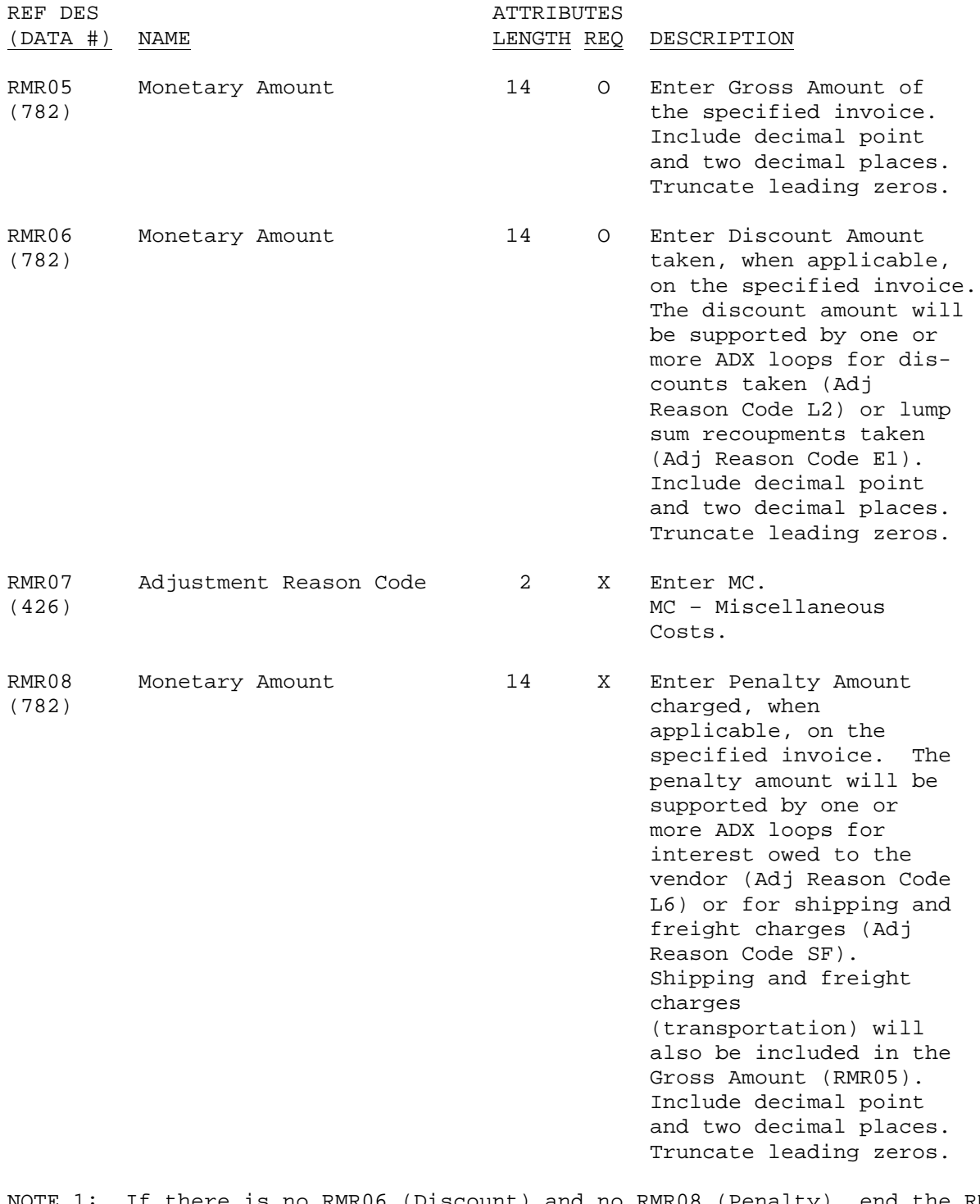

NOTE 1: If there is no RMR06 (Discount) and no RMR08 (Penalty), end the RMR segment after RMR05.

NOTE 2: If there is an RMR06 and no RMR08, end the RMR segment after RMR06.

NOTE 3: If there is no RMR06 but there is an RMR08, enter \* for RMR06, enter MC for RMR07 and the penalty amount for RMR08.

c. REF SEGMENT. One or more REF segments for each PIIN/CLIN being paid under the Invoice Number cited in the preceding RMR01/02 data elements.

Position: 170 Loop: RMR Level: Detail Usage: Optional Max Use: >1 Purpose: To specify identifying information.

(1) REF SEGMENT (PIIN).

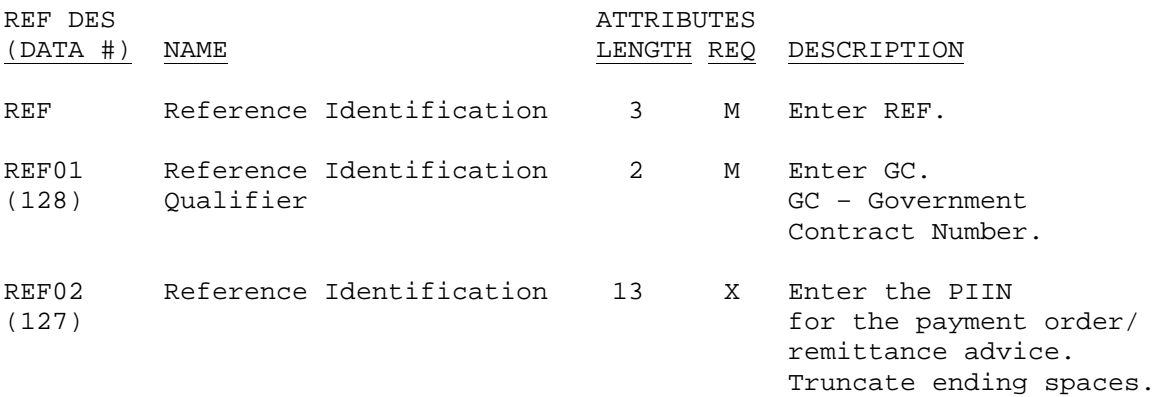

(2) REF SEGMENT (Delivery Order).

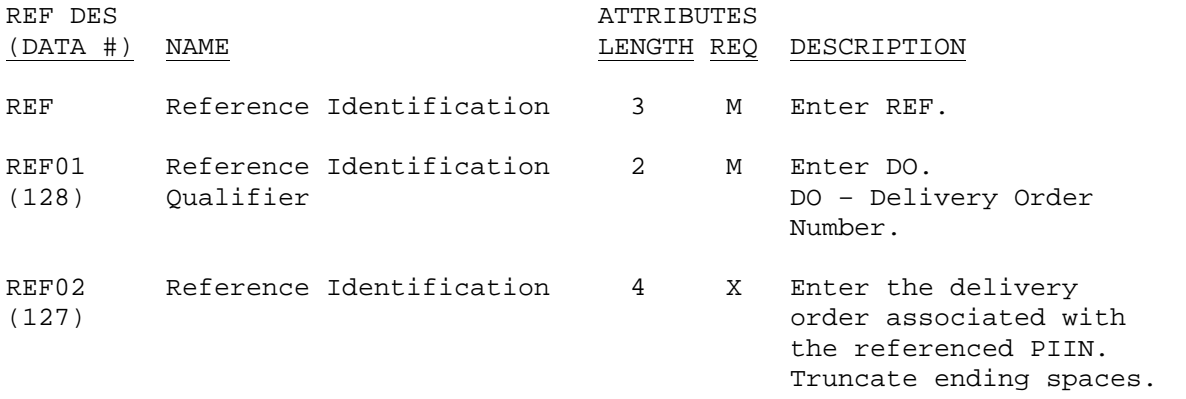

### (3) REF SEGMENT (CLIN).

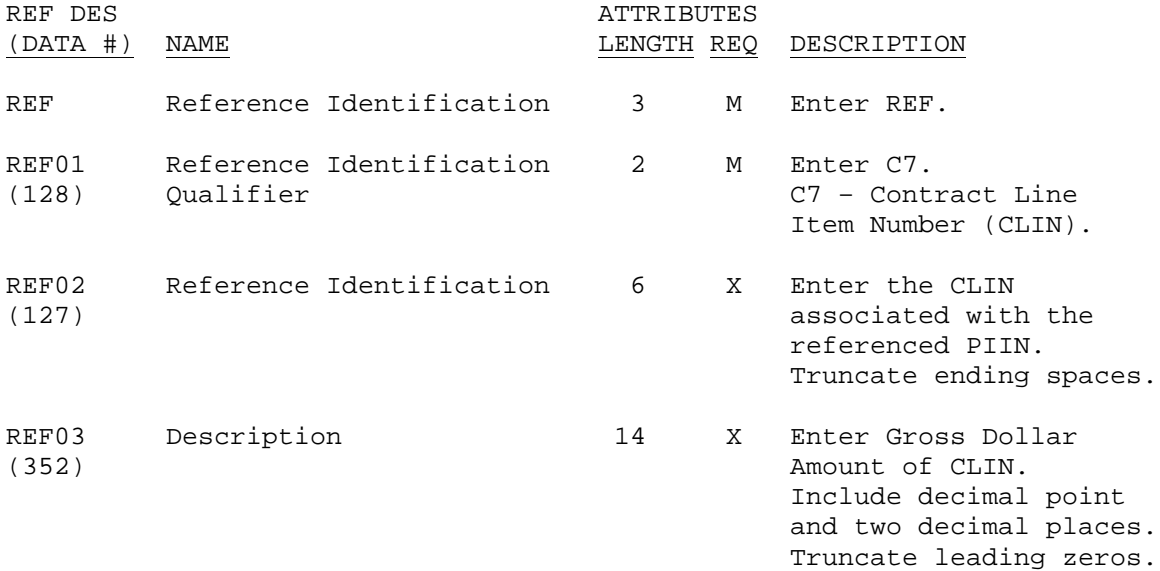

d. DTM SEGMENT. One DTM segment for each Invoice (Invoice Number and Suffix). Position: 180 Loop: RMR Level: Detail Usage: Optional Max Use: >1 Purpose: To specify pertinent dates and times. Note: Cite the date of the document specified in the preceding RMR segment. REF DES ATTRIBUTES (DATA #) NAME <br>LENGTH REQ DESCRIPTION DTM Date/Time Reference 3 M Enter DTM. DTM01 Date/Time Qualifier 3 M Enter 003. (374) 003 - Invoice DTM02 Date  $\begin{array}{cccc} 8 & X & \text{Enter the date of the} \end{array}$ (373) vendor's invoice receipt date. Format

CCYYMMDD.

e. ADX SEGMENT. One ADX loop for each PIIN/CLIN receiving a discount or penalty. Each ADX loop will contain multiple REF segments (refer to paragraphs c and f) to describe the PIIN/CLIN receiving the discount or penalty.

Position: 210 Loop: ADX Level: Detail Usage: Optional Max Use: 1

Purpose: To convey accounts-payable adjustment information for the purpose of cash application, including payer-generated debit/credit memos.

Notes:

(1) When payment amount (Net, RMR04) varies from invoice amount (Gross, RMR05), use multiple iterations of the ADX loop as needed to identify one or more adjustments to the current invoice number (RMR02) indicated in the corresponding RMR loop.

(2) If the ADX supports a discount monetary amount (RMR06), either Adjustment Reason Code EI or L2 will be used.

(3) If the ADX supports a penalty monetary amount (RMR08), either Adjustment Reason Code L6 or SF will be used.

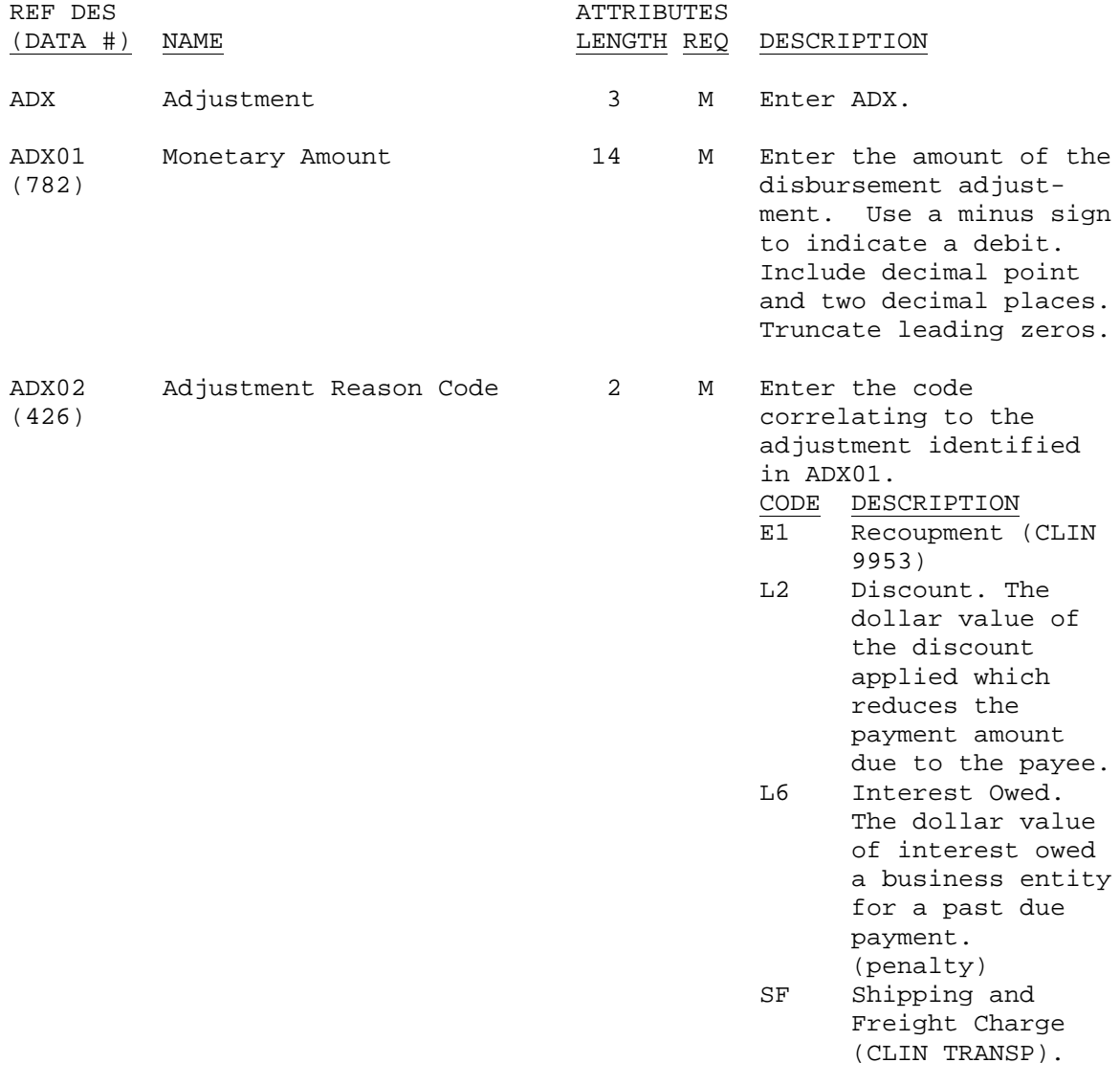

f. REF SEGMENT. If an ADX loop is for interest owed (Adjustment Reason Code L6), the ADX loop will contain one or more of the REF segments listed in paragraph c (to describe the PIIN/CLIN) followed by the three REF segments listed below (to describe the interest information).

Position: 240 Loop: REF Level: Detail Usage: Optional Max Use: 1 Purpose: To specify identifying information.

(1) REF SEGMENT (Interest Rate).

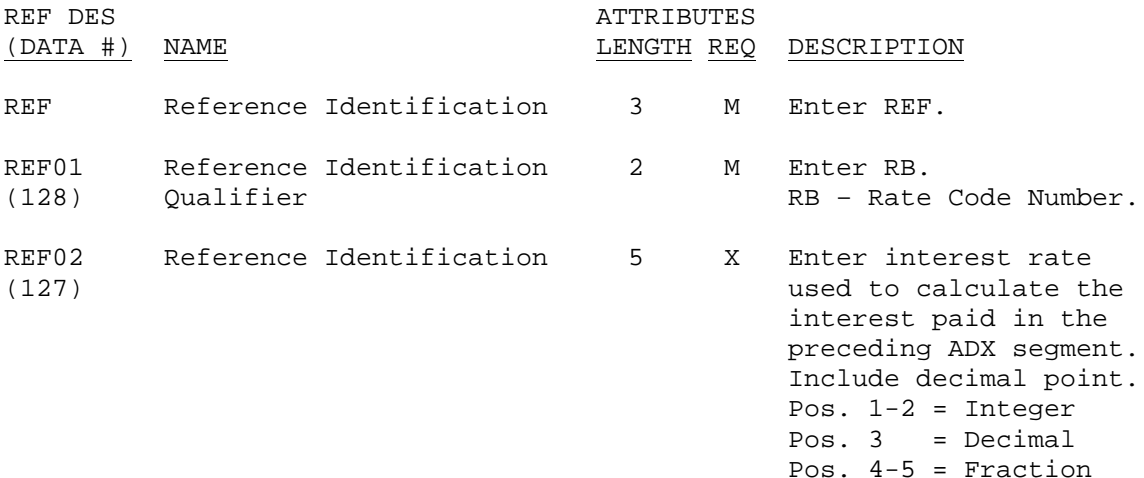

(2) REF SEGMENT (Late Payment Code).

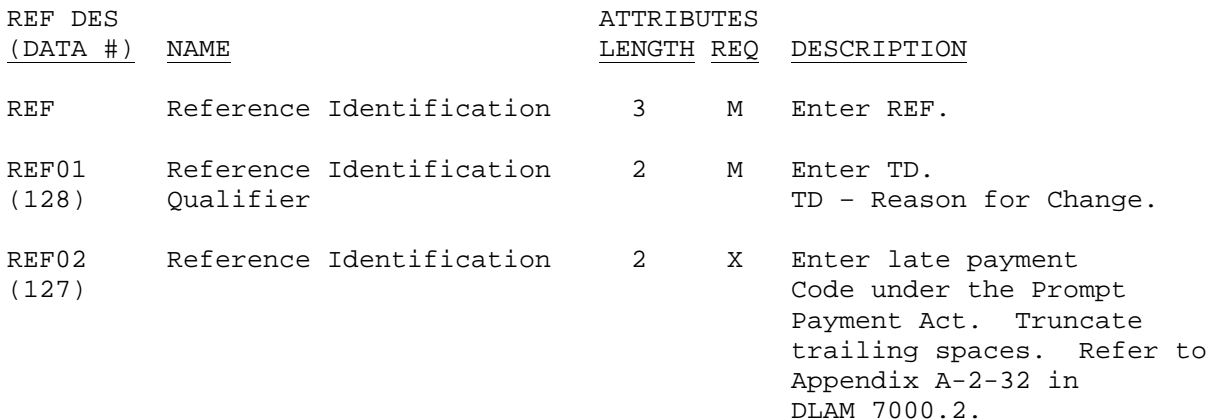

## (3) REF SEGMENT (Number of Days).

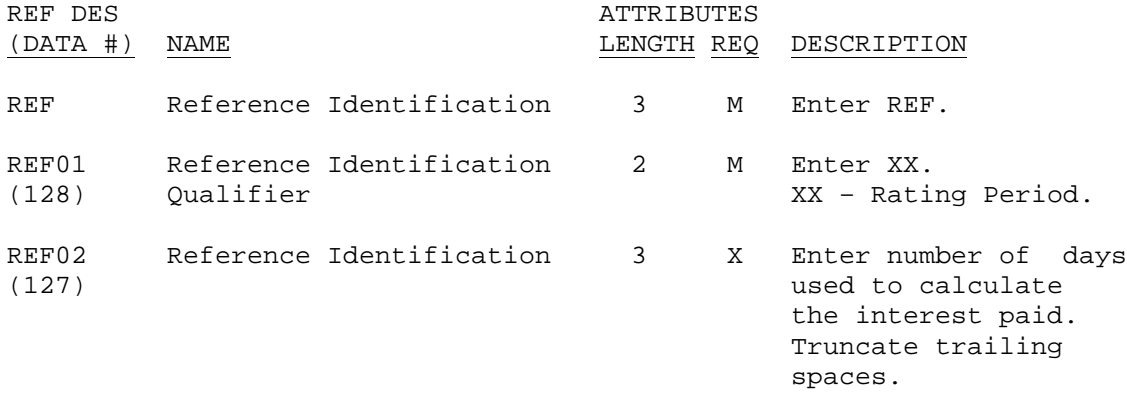

## 9. Summary Segments.

a. SE SEGMENT. Only one SE segment per Type 7 record.

Position: 010 Loop: Level: Summary Usage: Mandatory Max Use: 1

Purpose: To indicate the end of the transaction set and provide the count of the transmitted segments (including the beginning (ST) and ending (SE) segments).

Note: SE is the last segment of each transaction set.

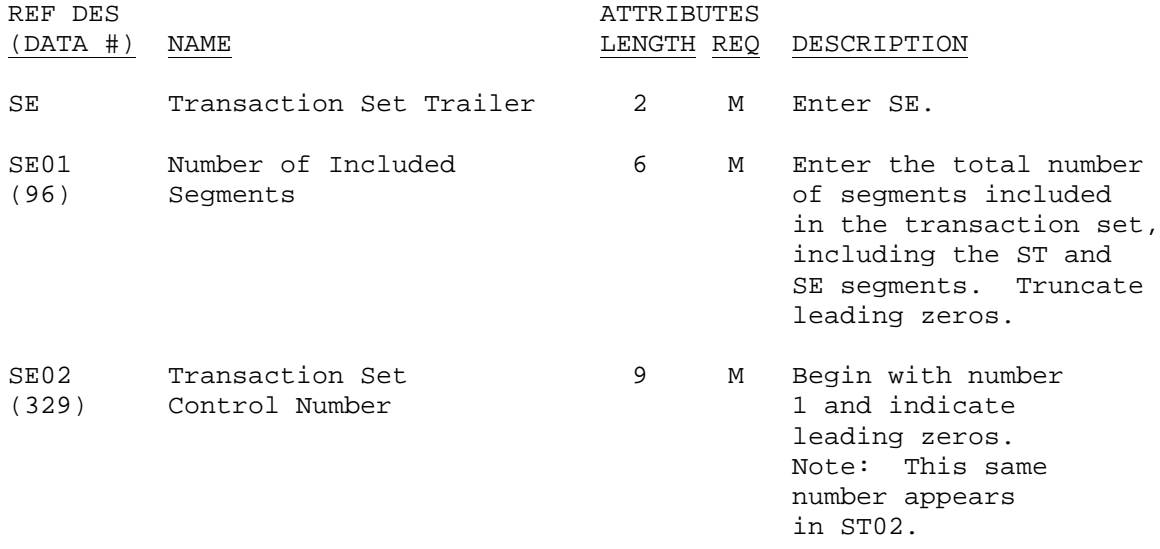

b. GE SEGMENT. Only one GE segment per Type 7 record.

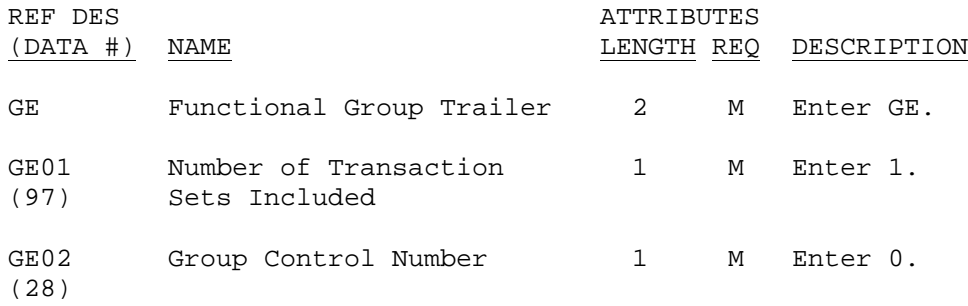

c. IEA SEGMENT. Only one IEA segment per Type 7 record.

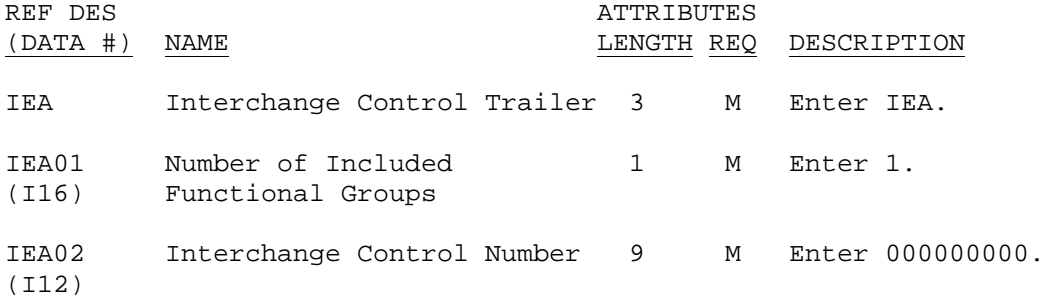

### 10. Sending Remittance Information To The Vendor.

a. If the vendor elects to have remittance information sent directly to their system, the remittance information will be written to a User Defined File (UDF). The UDF, produced by SAMMS, will contain the ST segment data elements through the SE segment data elements. Refer to DLAM 4745.2, Part 2, Chapter 7 for UDF layout. The UDF will be used by the EDI translator to produce the 820 transaction set for dissemination to the vendor.

b. The option to sent remittance advice information directly to the vendor (as well as the vendor's bank) is set during the Central Contractor Registration (CCR) process by answering yes to SPLIT EFT/EDI REQUESTED. If the vendor was not initially set up by CCR to receive remittance advice directly, it may be done using SAMMSTEL Verb SFEF. Log onto SAMMSTEL using Verb SFEF. Enter the Commercial And Government Entity (CAGE) in the CAGE field and depress ENTER. The following is an example of the screen that will be displayed.

\*\*\*\*\*\*\*\*\*\*\*\*\*\*\*\*\*\*\*\*\*\*\*\*\*\*\*\*\*\*\*\*\*\*\*\*\*\*\*\*\*\*\*\*\*\*\*\*\*\*\*\*\*\*\*\*\*\*\*\*\*\*\*\*\*\*\*\*\*\*\*\* TIME 1600 DATE 30 APR

ELECTRONIC FUNDS TRANSFER INFORMATION

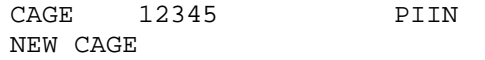

CO. NAME: ACME HARDWARE BANK NAME: BANK ONE

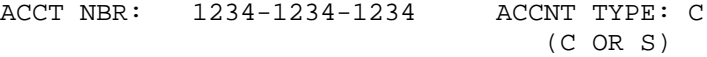

BANK RTN: 123456789

BANK ADDRESS

- 1. 123 MAIN STREET
- 2. COLUMBUS
- 3.

IS THIS CAGE CHANGING TO HAVE THE CHECKS MAILED (Y/N )? IS THERE NEW BANKING INFO (Y/N)? IF YES, ENTER DATA IS THIS CAGE BEING DELETED (Y/N)? PRESS ENTER TO CONTINUE \*\*\*\*\*\*\*\*\*\*\*\*\*\*\*\*\*\*\*\*\*\*\*\*\*\*\*\*\*\*\*\*\*\*\*\*\*\*\*\*\*\*\*\*\*\*\*\*\*\*\*\*\*\*\*\*\*\*\*\*\*\*\*\*\*\*\*\*\*\*\*\*

c. In line 3 of Bank Address, enter VAN/820 YES. Enter exactly as shown, with a space between the VAN/820 and YES. Answer the three questions as appropriate, and depress ENTER.

d. If a vendor wants to discontinue receiving remittance advice directly, space out 820/VAN YES in line 3 of Bank Address.

11. Reporting Requirements. The Electronic Funds Transfer Listing (F-2- 42) will list the EFT payments made using the CTX payment method. Refer to DLAM 7000.2, Part 2, Appendix F for report layout.